# **AD - Attribute Definition**

With this session parameter, you specify field attributes at field/element or statement level.

Related session parameter: CD - Color Definition

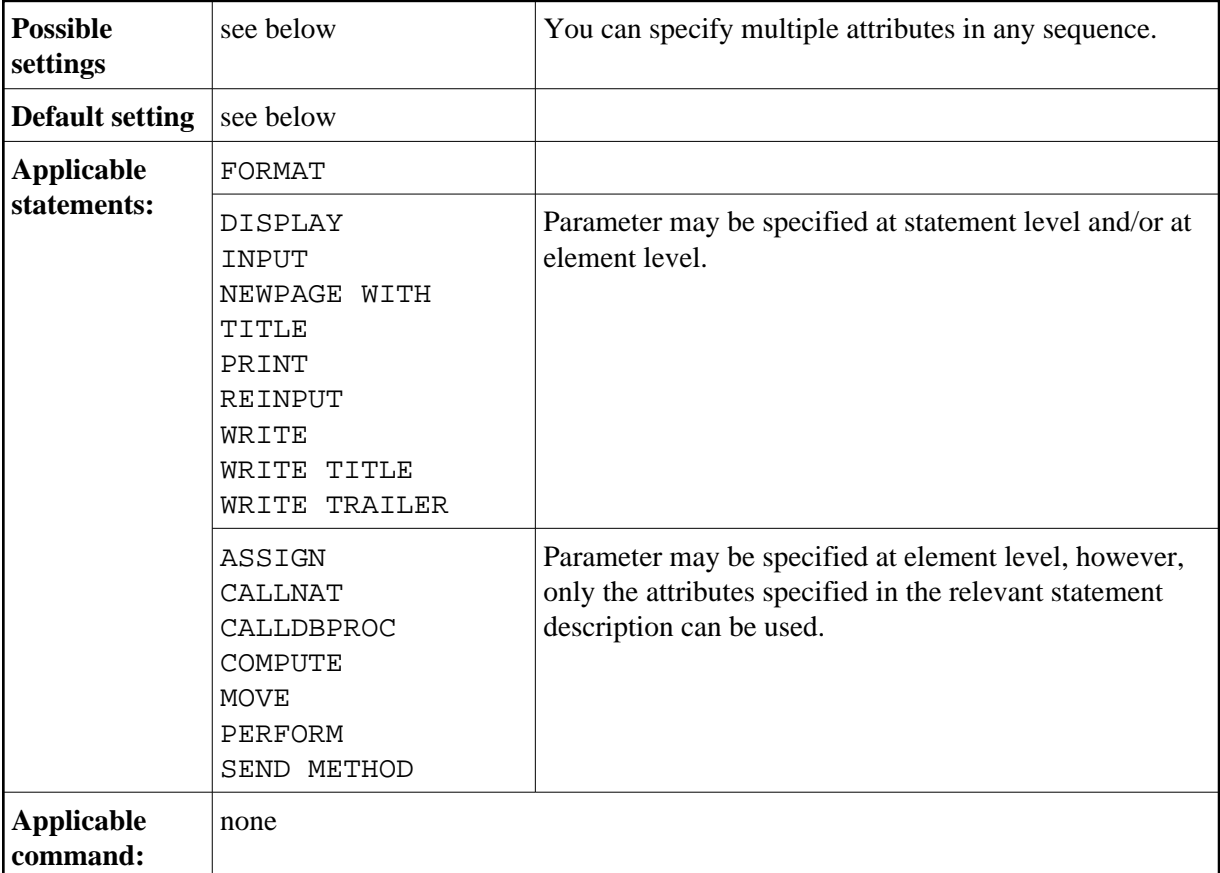

The following topics are covered below:

- [AD Parameter Syntax](#page-1-0)
- [Field Representation](#page-1-1)
- [Field Alignment](#page-2-0)
- [Field Input/Output Characteristics](#page-2-1)
- **•** [Interpretation of Alphanumeric Fields](#page-4-0)
- [Mandatory Input](#page-4-1)
- [Length of Input Value](#page-5-0)
- [Field Upper/Lower Case Characteristics](#page-5-1)

**•** [Filler Character](#page-5-2)

### <span id="page-1-0"></span>**AD Parameter Syntax**

AD=[*[field-representation](#page-1-1)*] [*[field-alignment](#page-2-0)*] [*[field-i/o-characteristics](#page-2-1)*] [*[interpretation-of-alphanumeric-fields](#page-4-0)*] [*[mandatory-input](#page-4-1)*] [*[input-value-length](#page-2-1)*] [*[field-upper/lower-case](#page-5-1)*] [*[filler-character](#page-5-2)*]

You can specify multiple attributes in any sequence. Possible values are:

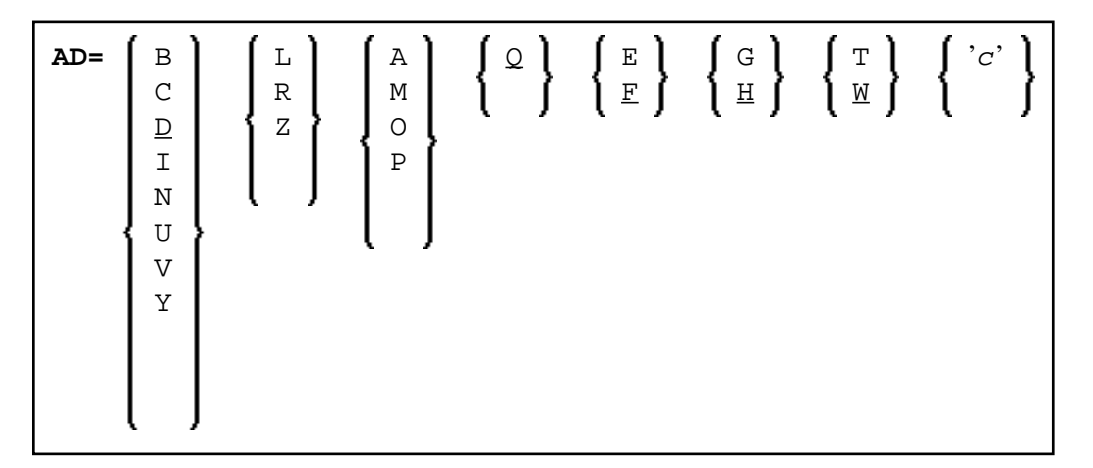

The meaning of the attributes and the possible values are explained below.

#### **Examples:**

```
 DISPLAY #FIELDA (AD=R) 
INPUT #FIELDB (AD=M) 
INPUT (AD=IM) #FIELDA #FIELDB
```
# <span id="page-1-1"></span>**Field Representation**

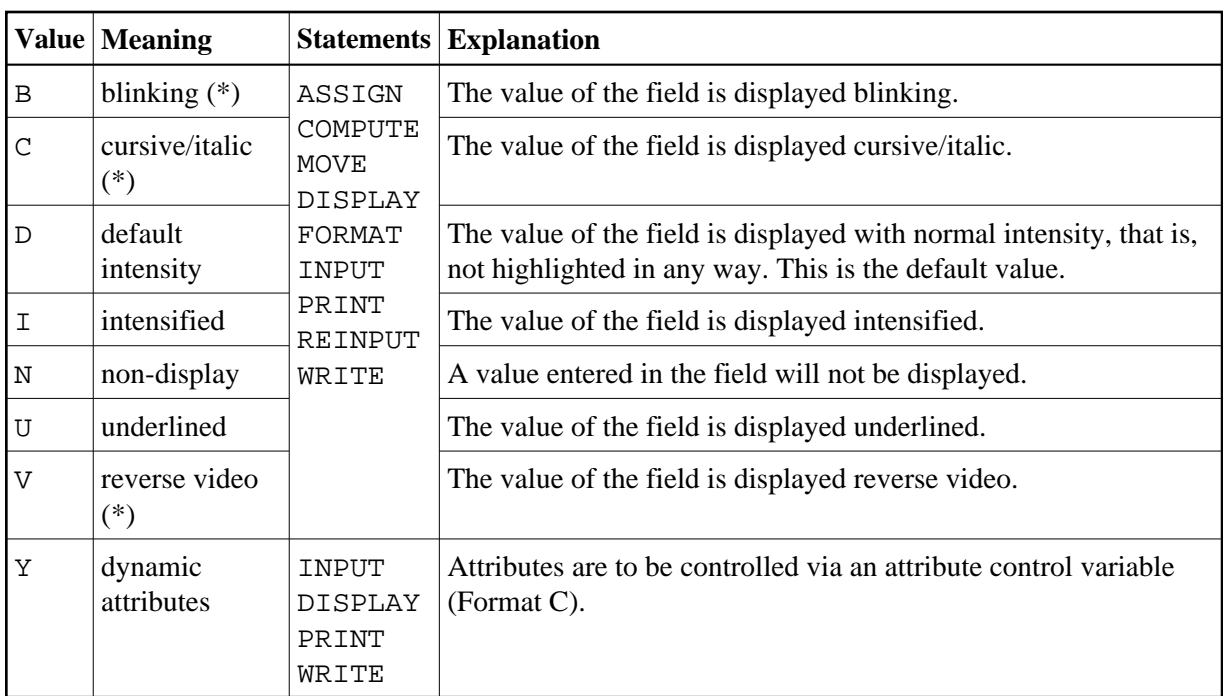

\* The field representation attributes marked with an asterisk (\*) require corresponding hardware features, and will be ignored at runtime if these features are not available.

## <span id="page-2-0"></span>**Field Alignment**

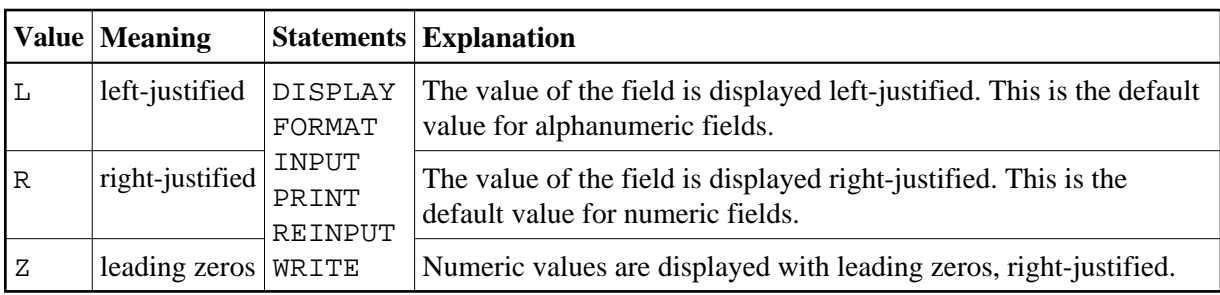

# <span id="page-2-1"></span>**Field Input/Output Characteristics**

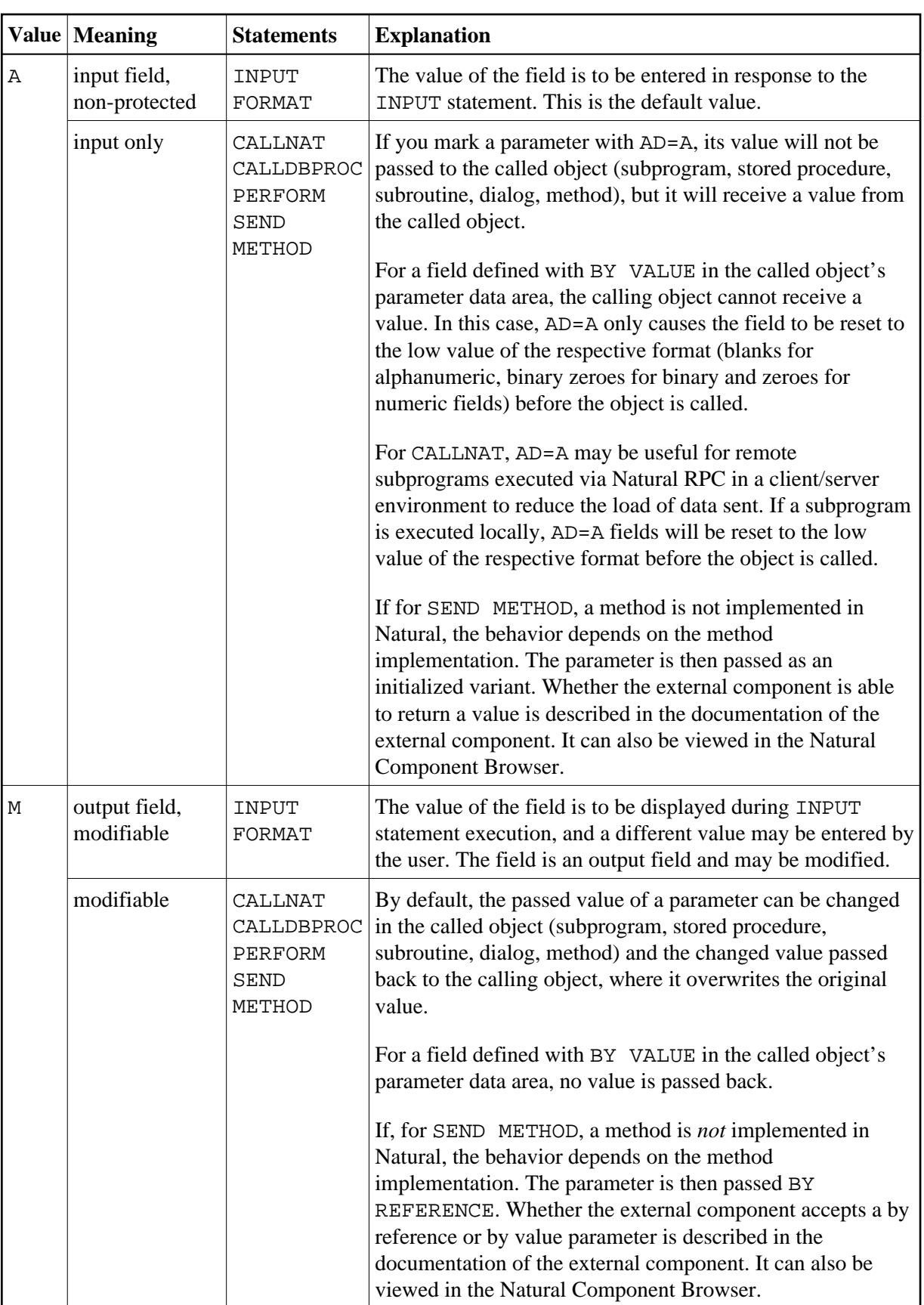

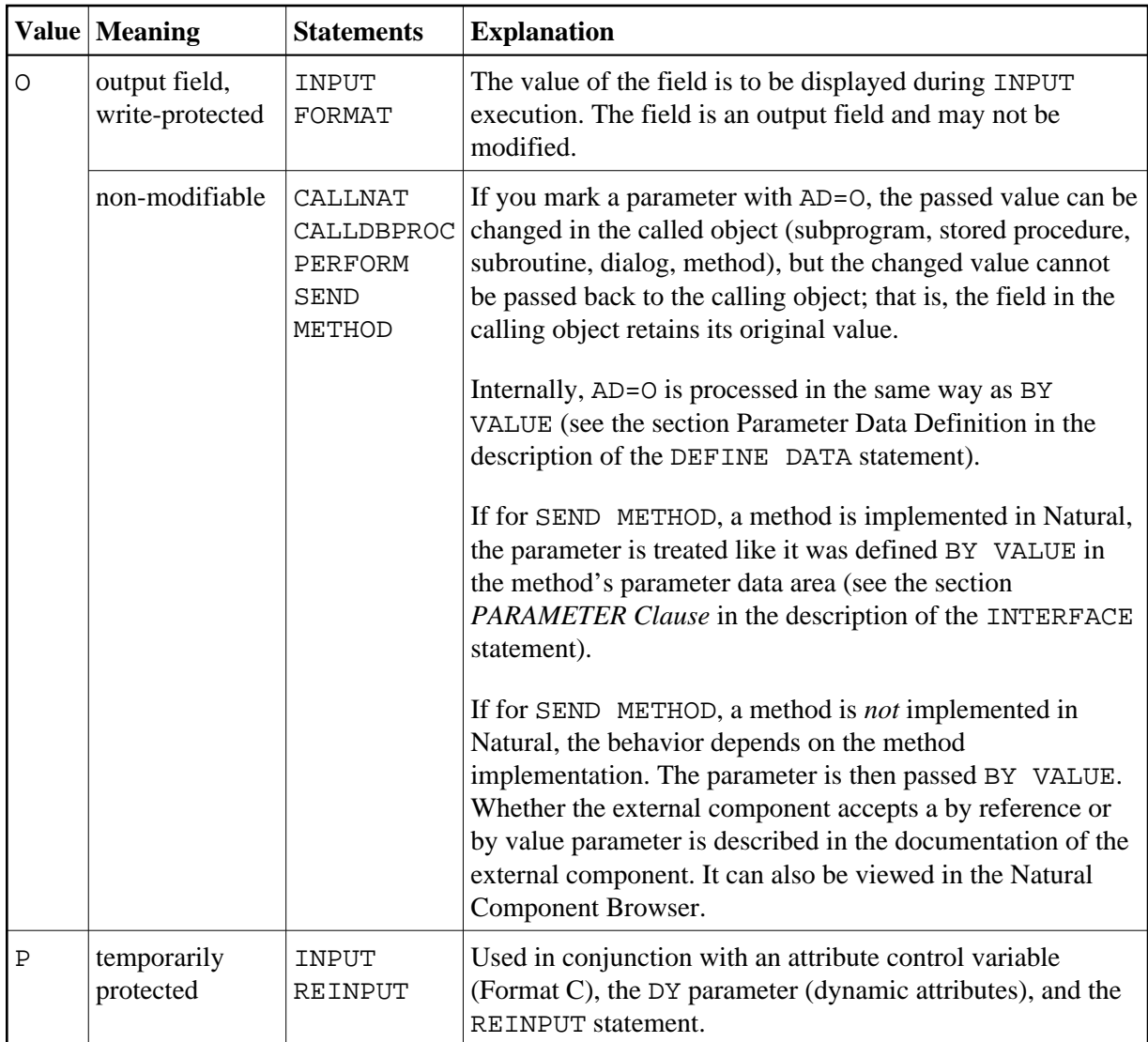

# <span id="page-4-0"></span>**Interpretation of Alphanumeric Fields**

<span id="page-4-1"></span>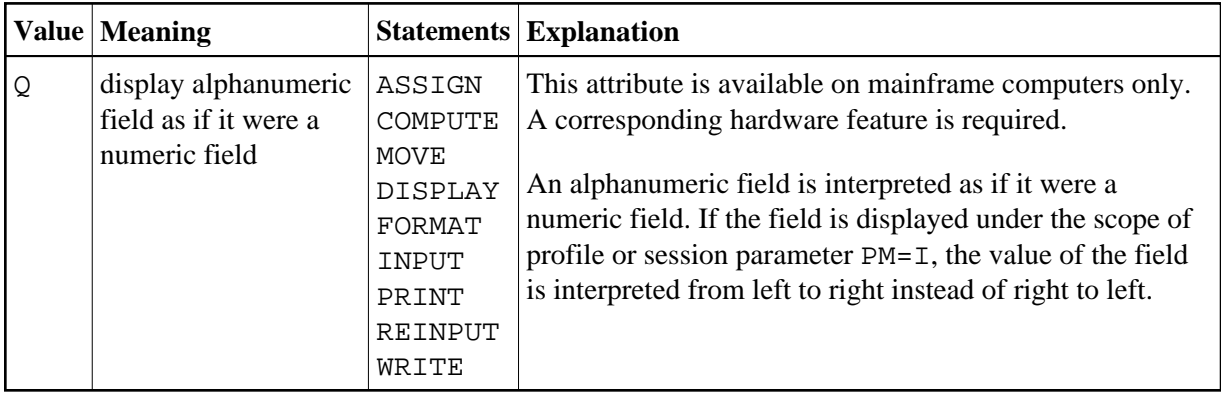

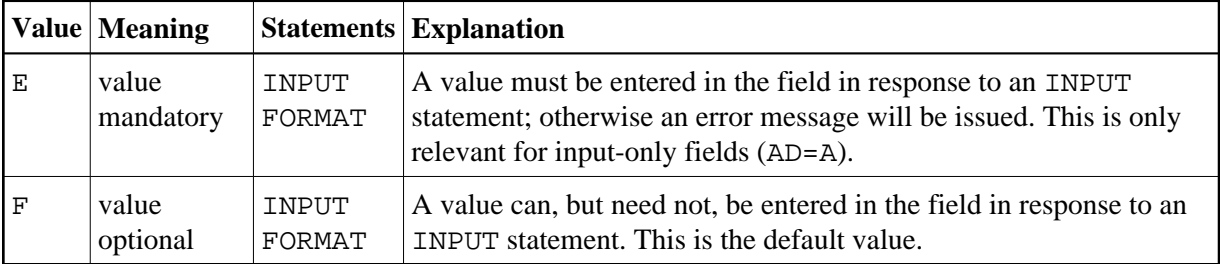

### **Mandatory Input**

### <span id="page-5-0"></span>**Length of Input Value**

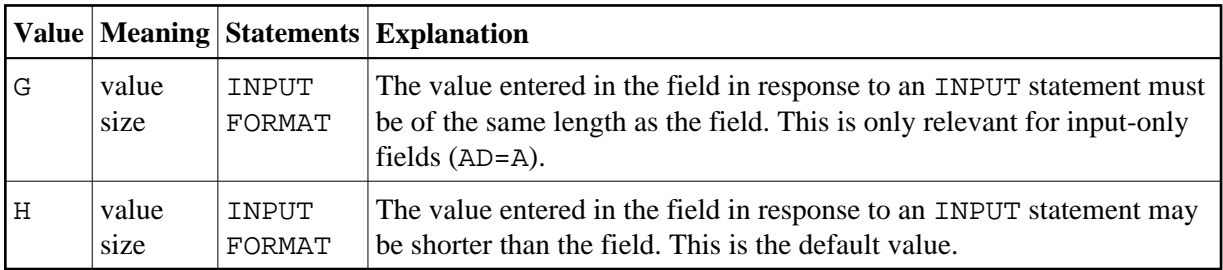

### <span id="page-5-1"></span>**Field Upper/Lower Case Characteristics**

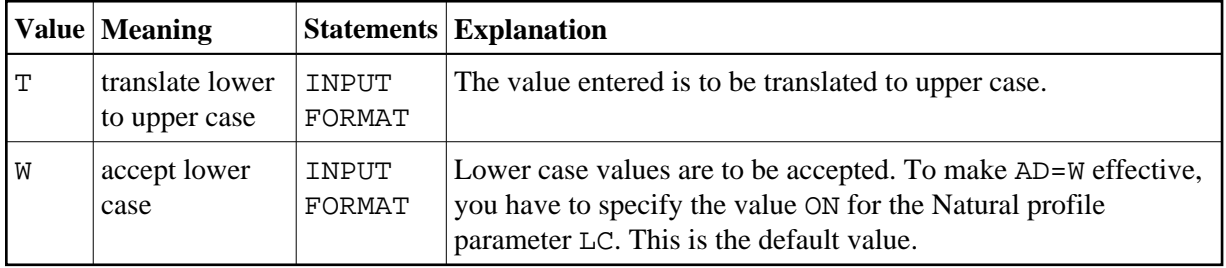

### <span id="page-5-2"></span>**Filler Character**

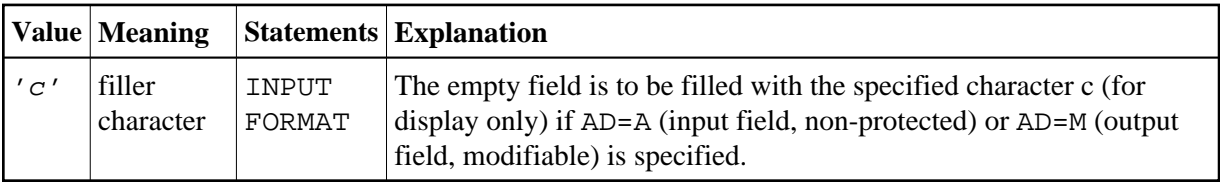

Before the value is displayed for a modifiable field (AD=M), field positions that are not occupied by the value are filled with the specified filler character as follows:

- Leading or trailing positions (depending on the field alignment) are filled for format I, N and P fields.
- Trailing positions are filled for format A fields.

If the user enters a value in response to the INPUT statement, before the value has been assigned to the field,

- both leading and trailing filler characters are removed for format I, N and P fields,
- trailing filler characters are removed for format A fields.

#### **Caution:**

Filler characters that may occur as part of the value in either leading or trailing position should be avoided to prevent undesired results. For example, if the filler character "0" (zero) is defined for a field of format N5 and the value 00100 is entered as input data, leading and trailing zeroes are removed so that only the value 1 remains, and will be assigned to the field. For the same reason, the minus sign "-" should be avoided as a filler character for numeric fields if negative values are to be entered.

If the filler character is set to blank  $(X' 40')$ , filling blanks are replaced by  $X' 00'$  to allow for insertion of characters without having to clear the remainder of the input field before.

In BS2000/OSD environments, X'00' characters are displayed as dots on 97*xx* type terminals. Their appearance can be changed by means of the SIDA utility or with the configuration utility of the respective terminal emulation.